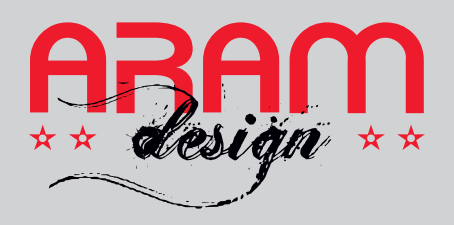

## ZERTIFIKAT A4

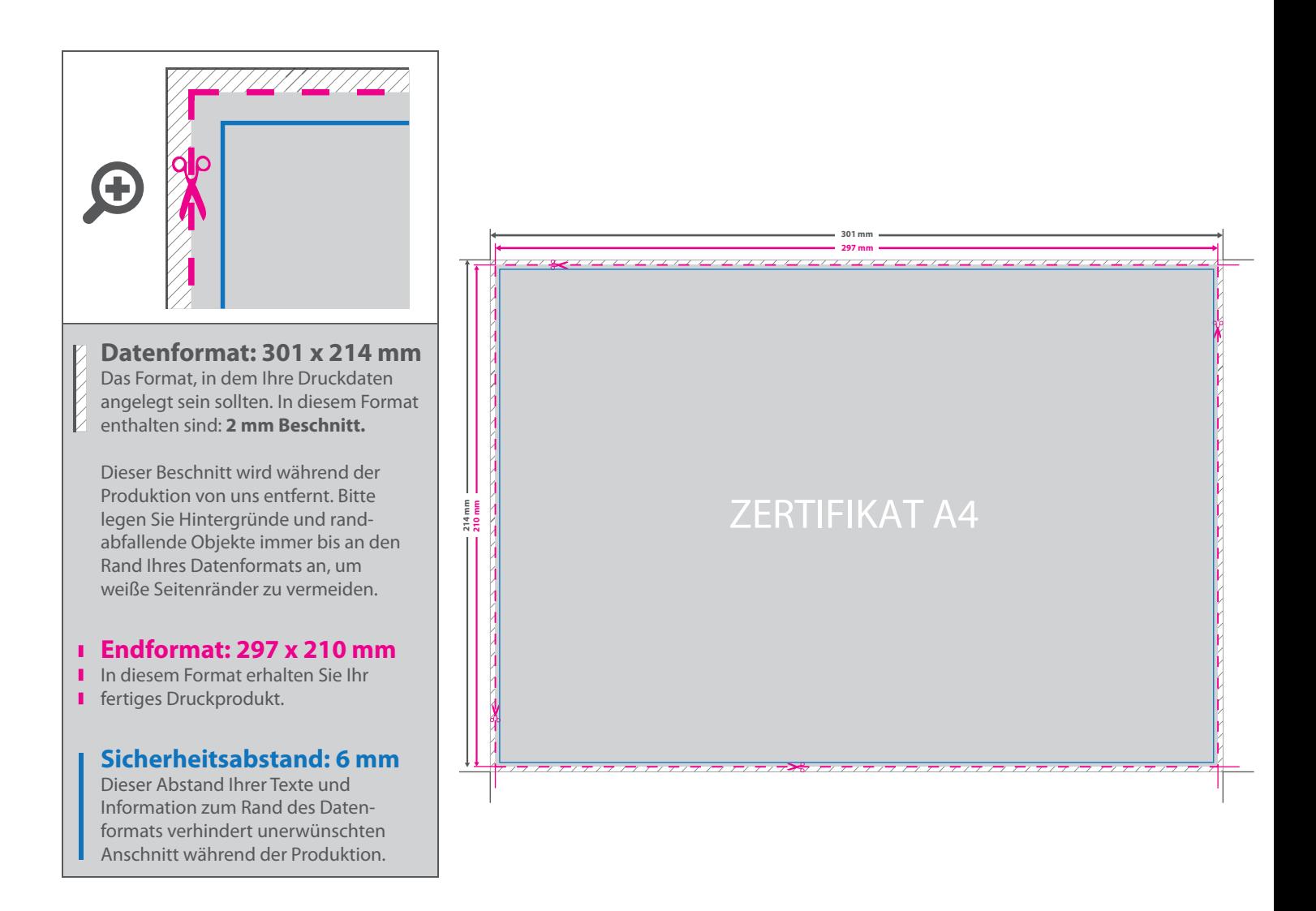

## 5 Tipps zur fehlerfreien Gestaltung Ihrer Druckdaten

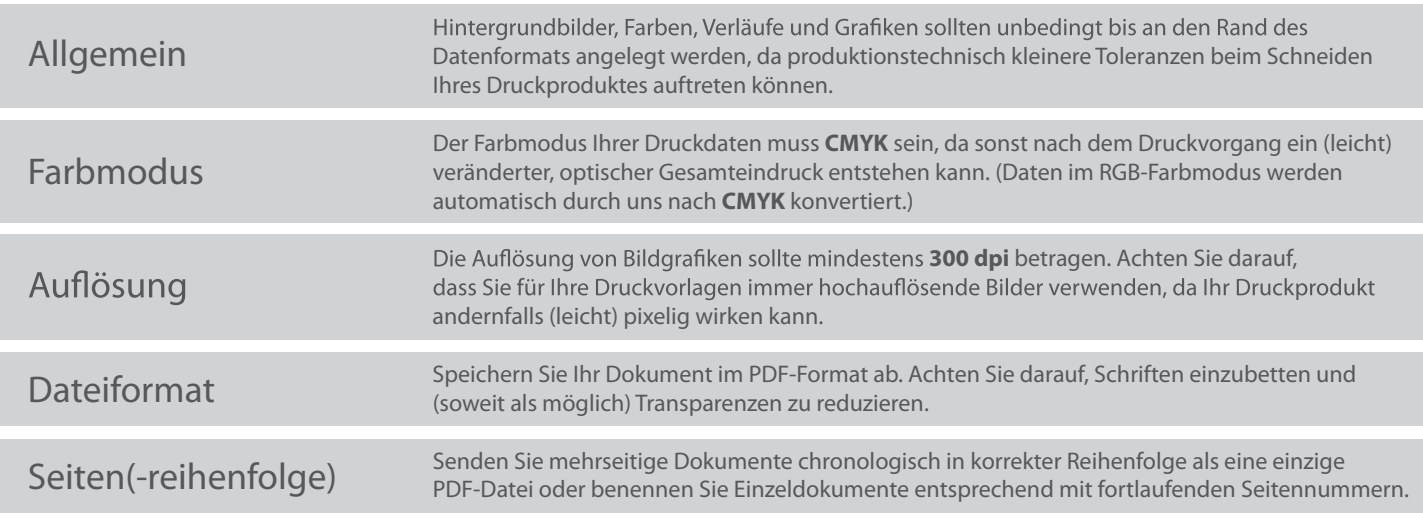